## **ECE 376 - Homework #11**

z-Transforms and Digital Filters. Due Wednesday, April 20th

1) Assume X and Y are related by the following transfer function

$$
Y = \left(\frac{10(s+3)}{(s+2)(s+7)}\right)X
$$

a) What is the differential equation relating X and Y?

cross multiply

$$
(s^2 + 9s + 14)Y = (10s + 30)X
$$

'sy' means 'the derivative of Y

$$
\frac{d^2y}{dt^2} + 9\frac{dy}{dt} + 14y = 10\frac{dx}{dt} + 30x
$$
  

$$
y'' + 9y' + 14y = 10x' + 30x
$$

b) Find y(t) assuming

$$
x(t) = 2 + 4\sin(5t)
$$

Use superposition treating this as two separate problems (one at each frequency)

(i) 
$$
x(t) = 2
$$
  
\n $s = 0$   
\n $Y = \left(\frac{10(s+3)}{(s+2)(s+7)}\right)_{s=0} \cdot (2)$   
\n $Y = 4.286$ 

(ii) 
$$
x(t) = 4 \sin(5t)
$$
  
\n $X = 0 - j4$  real = cosine, imag = - sine  
\n $s = j5$   
\n $Y = \left(\frac{10(s+3)}{(s+2)(s+7)}\right)_{s=j5} \cdot (0 - j4)$   
\n $Y = -3.541 - j3.579$   
\n $y(t) = -3.541 \cos(5t) + 3.579 \sin(5t)$ 

*The total answer is then DC + AC*

 $y(t) = 4.286 - 3.541 \cos(5t) + 3.579 \sin(5t)$ 

2) Assume X and Y are related by the following transfer function

$$
Y = \left(\frac{0.01(z+1)}{(z-0.98)(z-0.92)}\right)X
$$

a) What is the difference equation relating X and Y?

cross multiply and multipy out

$$
(z^2 - 1.9z + 0.9016)Y = 0.01(z + 1)X
$$

'zY' means 'y( $k+1$ )' or 'the next value of y'

$$
y(k+2) - 1.9y(k+1) + 0.9016y(k) = 0.01(x(k+1) + x(k))
$$

with a change in variable, you could also write this as (either is correct)

$$
y(k) - 1.9y(k-1) + 0.9016y(k-2) = 0.01(x(k-1) + x(k-2))
$$

b) Find y(t) assuming a sampling rate of  $T = 0.01$  second

$$
x(t) = 2 + 4\sin(5t)
$$

Use superposition and treat this as two separate problems

i) 
$$
x(t) = 2
$$
  
\n $s = 0$   
\n $z = e^{sT} = 1$   
\n $Y = \left(\frac{0.01(z+1)}{(z-0.98)(z-0.92)}\right)_{z=1} \cdot (2) = 25$ 

ii) 
$$
x(t) = 4 \sin(5t)
$$
  
\n $X = 0 - j4$  real = cosine, image = -sine  
\n $s = j5$   
\n $z = e^{sT} = 1 \angle 0.05 rad = 1 \angle 2.86^\circ$   
\n $Y = \left(\frac{0.01(z+1)}{(z-0.98)(z-0.92)}\right)_{z=1 \angle 2.86^\circ} \cdot (0 - j4) = -15.799 + j2.901$   
\n $y(t) = -15.799 \cos(5t) - 2.901 \sin(5t)$ 

*The total answer is DC + AC*

*y*(*t*) = 25 − 15.799 cos(5*t*) − 2.901 sin(5*t*)

**Problem 3) Assume G(s) is a low-pass filter with real poles:**

$$
G(s) = \left(\frac{90}{(s+2)(s+4)(s+10)}\right)
$$

**Design a digital filter, G(z), which has approximately the same gain vs. frequency as G(s). Assume a sampling rate of T = 0.01 second.**

$$
s = -2 \n s = -4 \n s = -10
$$
\n
$$
z = e^{sT} = 0.9802 \n z = e^{sT} = 0.9608 \n z = e^{sT} = 0.9048
$$

The form of  $G(z)$  is then

$$
G(z) = \left(\frac{k}{(z - 0.9802)(z - 0.9608)(z - 0.9048)}\right)
$$

To find k, match the DC gain

$$
\left(\frac{90}{(s+2)(s+4)(s+10)}\right)_{s=0} = 1.25
$$
\n
$$
\left(\frac{k}{(z-0.9802)(z-0.9608)(z-0.9048)}\right)_{z=1} = 1.25
$$
\n
$$
k = 0.000092358
$$

so

$$
G(z) = \left(\frac{9.2358 \cdot 10^{-5}}{(z - 0.9802)(z - 0.9608)(z - 0.9048)}\right)
$$

## **Plot the gain vs. frequency for both filters from 0 to 50 rad/sec.**

In Matlab

```
>> T = 0.01;>> w = [0:0.01:30]';
>> s = j*w;
>> z = exp(s*T);>> 
>> Gs = 90 ./ ( (s+2). * (s+4). * (s+10) );
>> 
>> % z-plane
\Rightarrow p1 = exp(-2*T)
p1 = 0.9802
>> p2 = exp(-4*T)p2 = 0.9608>> p3 = exp(-10*T)
p3 = 0.9048
>> Gz = 1 ./ ( (z-p1) \cdot * (z-p2) \cdot * (z-p3) );
```

```
>> max(abs(Gs))
ans = 1.1250>> max(abs(Gz))
ans = 1.3534e+004
>> k = max(abs(Gs)) / max(abs(Gz))k = 8.3122e - 005>> Gz = k ./ ( (z-p1).*(z-p2).*(z-p3) );
>> plot(w,abs(Gs),'b',w,abs(Gz),'r')
>> xlabel('Frequency (rad/sec)');
```
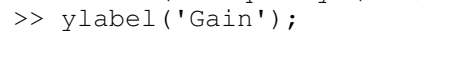

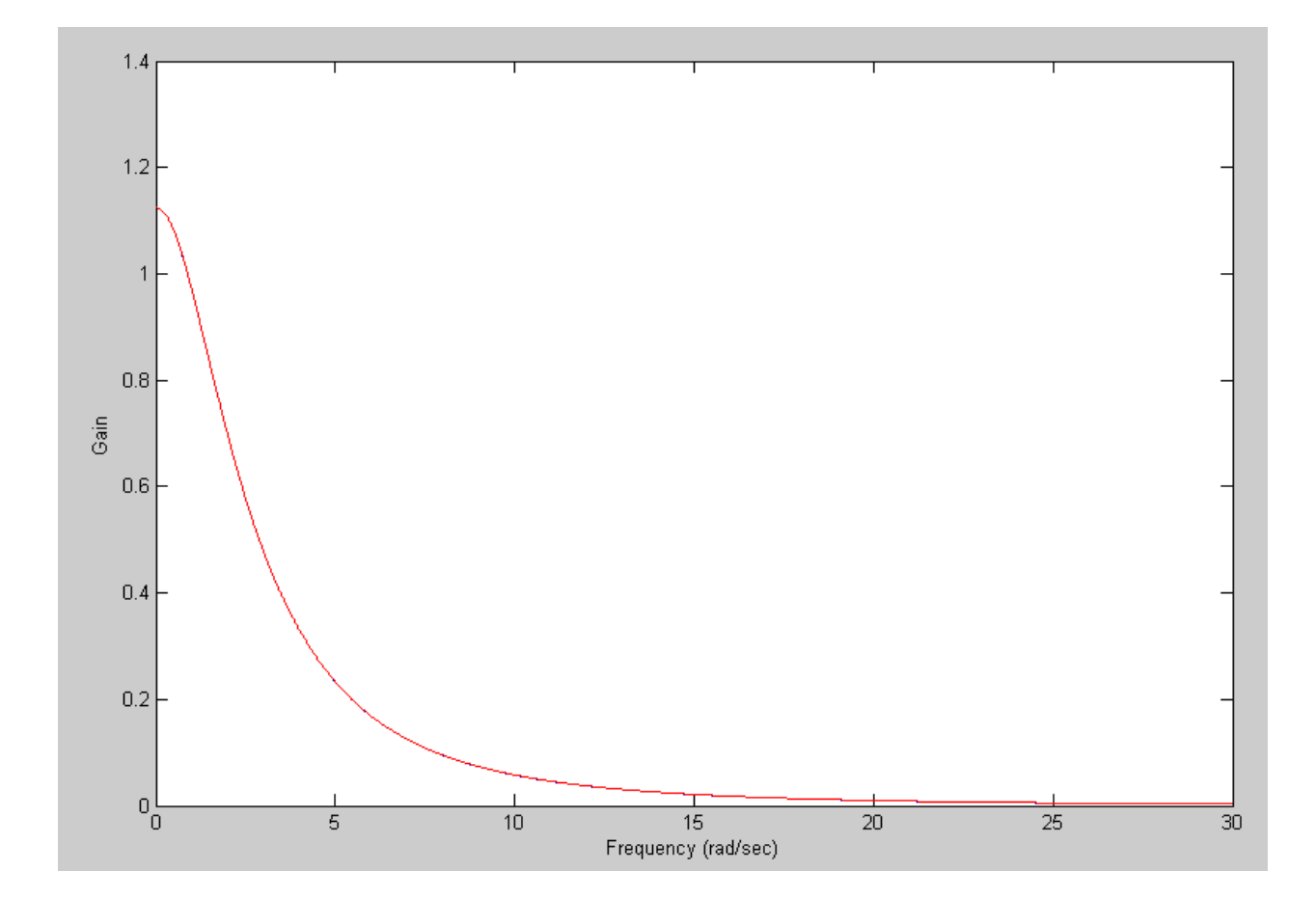

Problem 4) Assume G(s) is the following band-pass filter:

$$
G(s) = \left(\frac{6s}{(s+1+j16)(s+1-j16)}\right)
$$

Design a digital filter,  $G(z)$ , which has approximately the same gain vs. frequency as  $G(s)$ . Assume a sampling rate of  $T = 0.01$  second.

zero

$$
s = 0 \qquad \qquad z = e^{sT} = 1
$$

poles

$$
s = -1 + j16 \qquad z = e^{sT} = 0.9774 + j0.1577
$$
  

$$
s = -1 - j16 \qquad z = e^{sT} = 0.9744 - j0.1577
$$

meaning

$$
G(z) = \left(\frac{k(z-1)}{(z-0.9744+j0.1577)(z-0.9744-j0.1577)}\right)
$$

To find k, match the maximum gain vs. frequency (from Matlab)

$$
G(z) = \left(\frac{0.0099(z-1)}{(z-0.9744+j0.1577)(z-0.9744-j0.1577)}\right)
$$

## In Matlab

```
>> T = 0.01;>> z1 = exp(0*T)z1 = 1>> p1 = exp((-1+j*16)*T)p1 = 0.9774 + 0.1577i>> p2 = exp((-1-j*16)*T)p2 = 0.9774 - 0.1577i>> w = [0:0.01:30]';
>> s = j * w;>> z = exp(s*T);\gt>> Gs = 6*s ./ ( (s+1+j*16). * (s+1-j*16) );
>> Gz = 6*(z-z1) ./ ( (z-p1).*(z-p2) );
\Rightarrow k = max(abs(Gs)) / max(abs(Gz))
k = 0.0099>> Gz = k * 6*(z-z1) ./ ( (z-p1) * (z-p2) );
>> plot(w,abs(Gs),'b',w,abs(Gz),'r')
```
Plot the gain vs. frequency for both filters from 0 to 50 rad/sec.

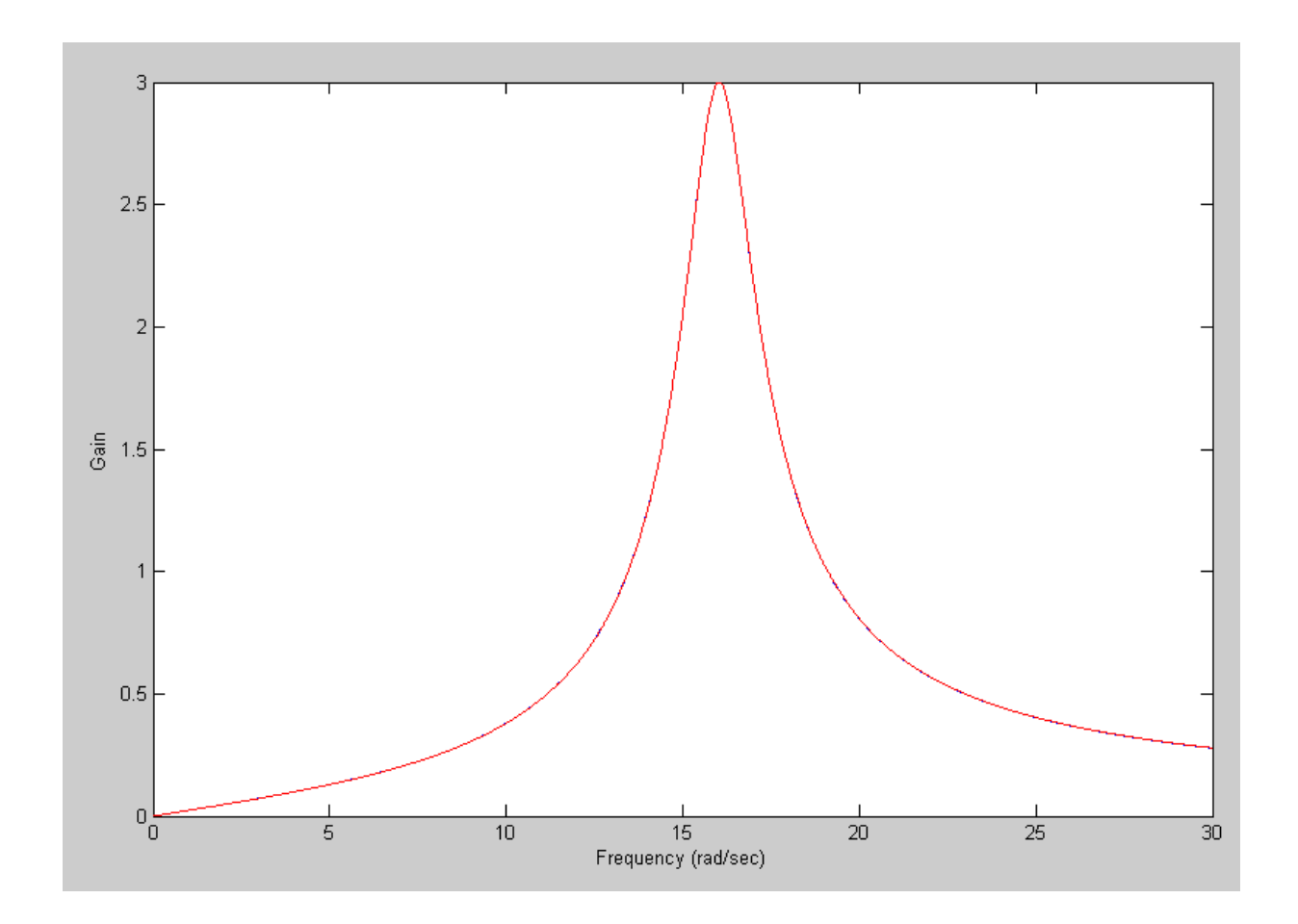

Problem 5) Write a C program to implement the digital filter,  $G(z)$ 

$$
G(z) = \left(\frac{0.0099(z-1)}{(z-0.9744+j0.1577)(z-0.9744-j0.1577)}\right)
$$

multiply out

>> poly([p1,p2]) ans =  $1.0000 -1.9548$  0.9802

$$
G(z) = \left(\frac{0.0099(z-1)}{\left(z^2 - 1.9548x + 0.9802\right)}\right)
$$

In C:

```
while(1) {
  x2 = x1;x1 = x0;x0 = A2D Read(0);
y2 = y1;y1 = y0; y0 = 1.9548*y1 - 0.9802*y2 + 0.0099*(x1 - x2);
   D2A(y0);
  Wait_ms(10);
    }
```